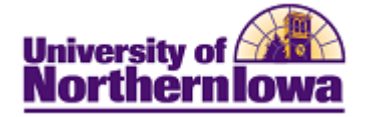

## **CRM – Creating an Audience using PS Query**

**Purpose:** An audience is a group of people you want to reach with your online dialog. The audience can be a list of names that already exist in the system (an internal audience), or names from an external source, such as a mailing list or respondents to a banner ad. Follow the instructions below to create a new audience in CRM using PS Query.

**NOTE: Use Query Manager in CRM to build your query first.** See Appendix for instructions on using the BO\_BASIC \_IND table to create an audience query.

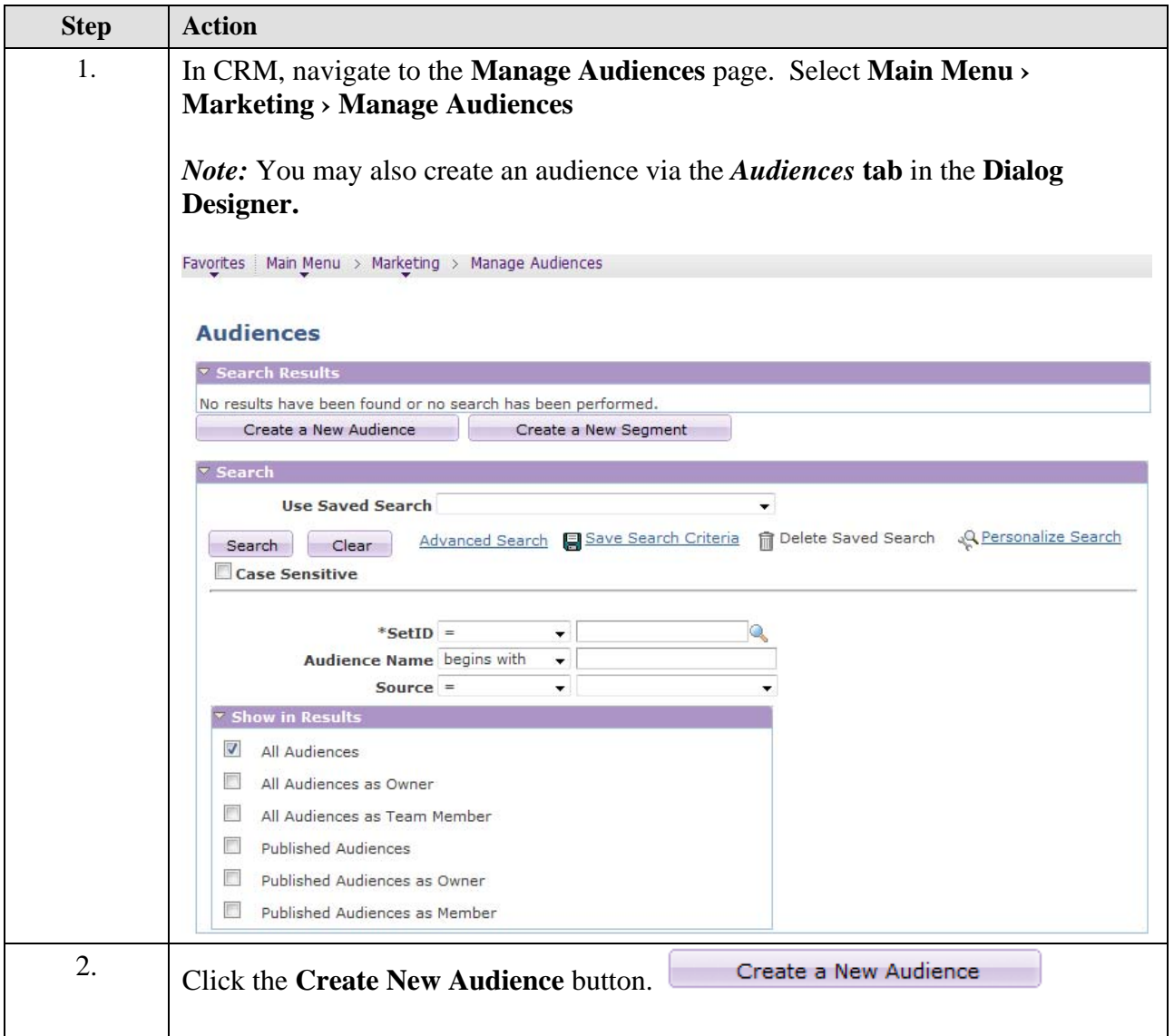

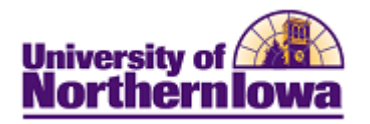

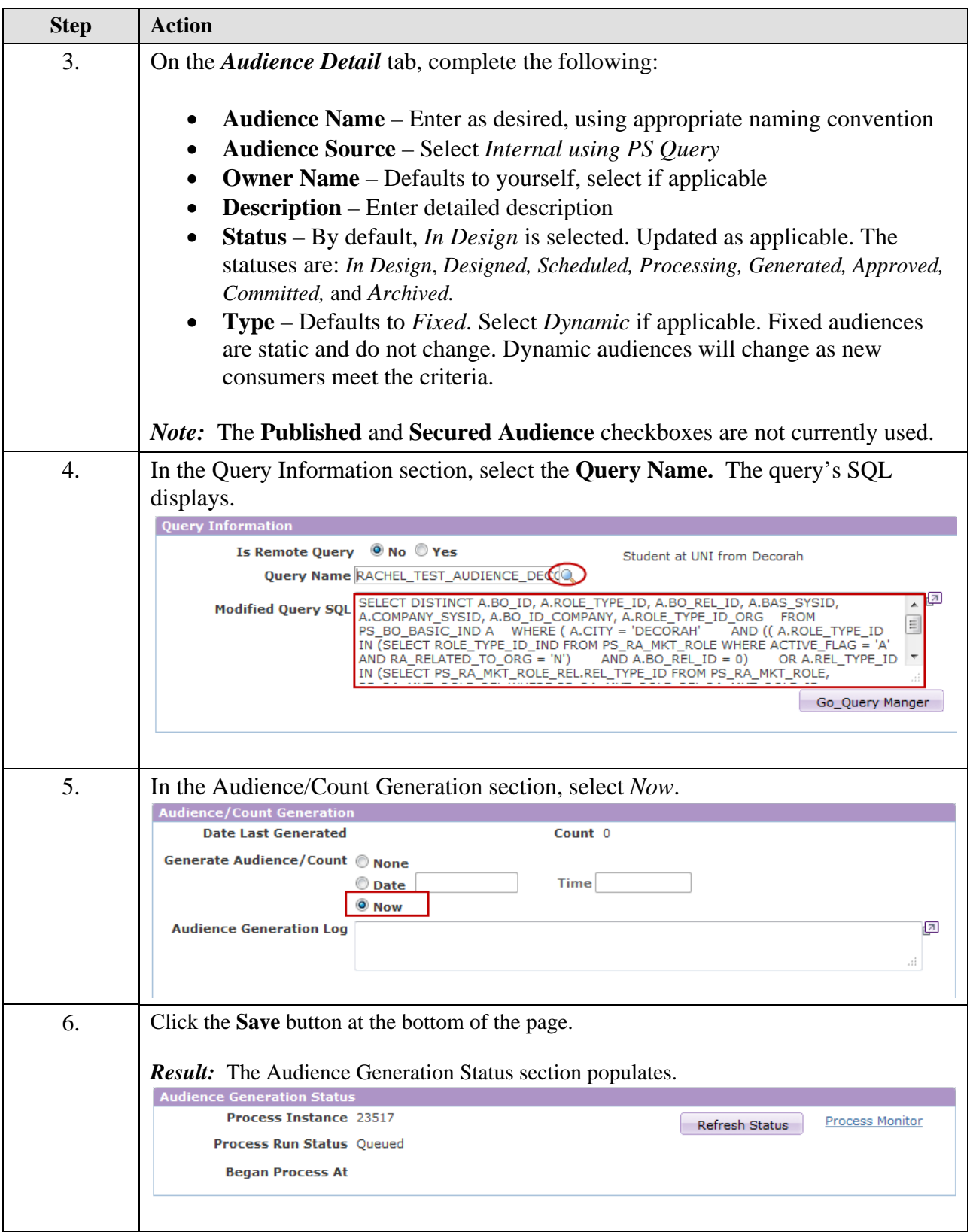

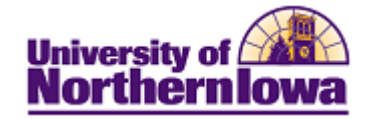

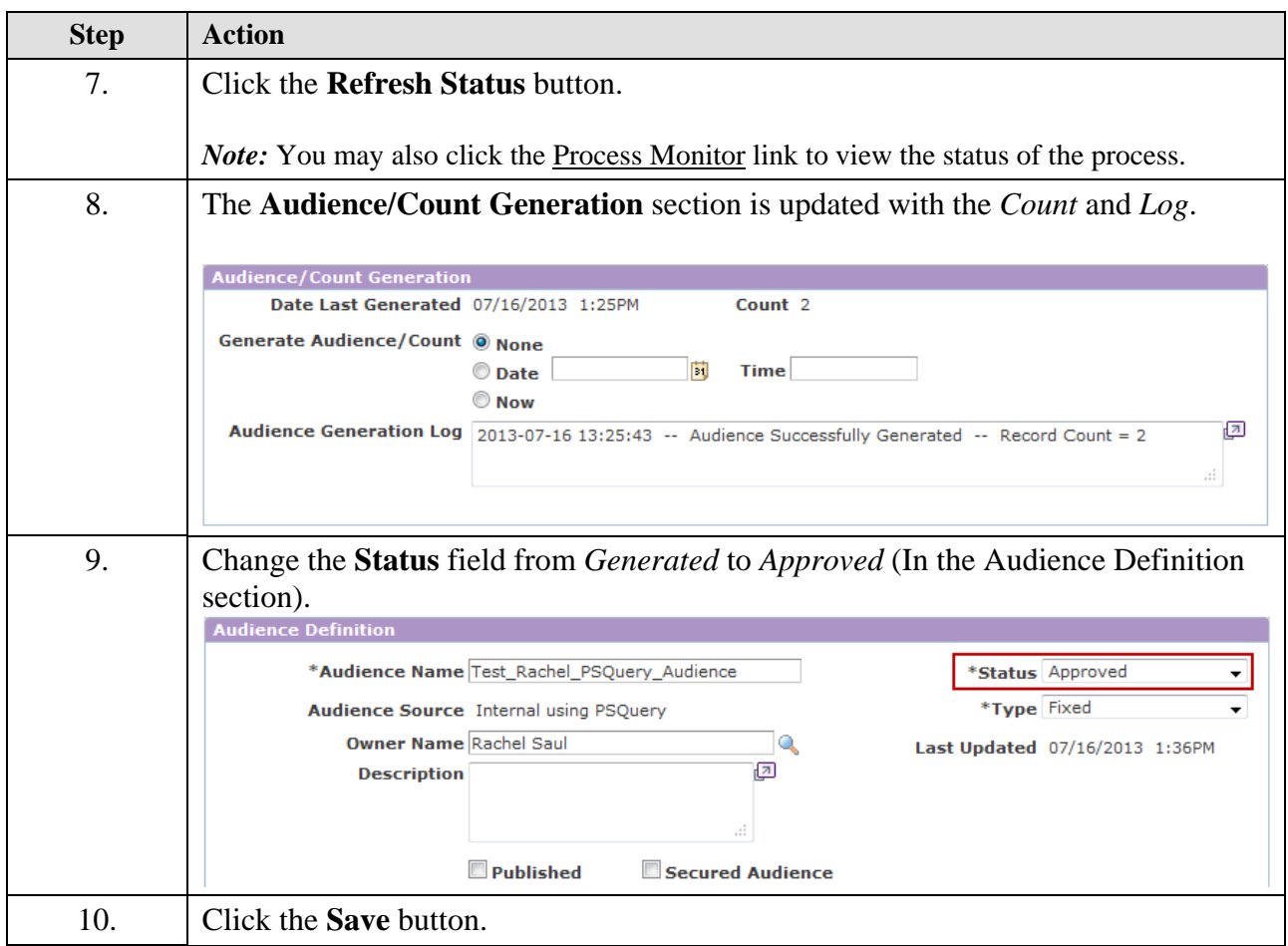

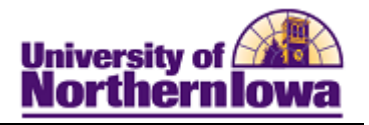

## **Appendix – Build Audience Query**

**Purpose:** The instructions below describe how to build an audience query using the BO\_BASIC\_IND table in Query Manager (in CRM).

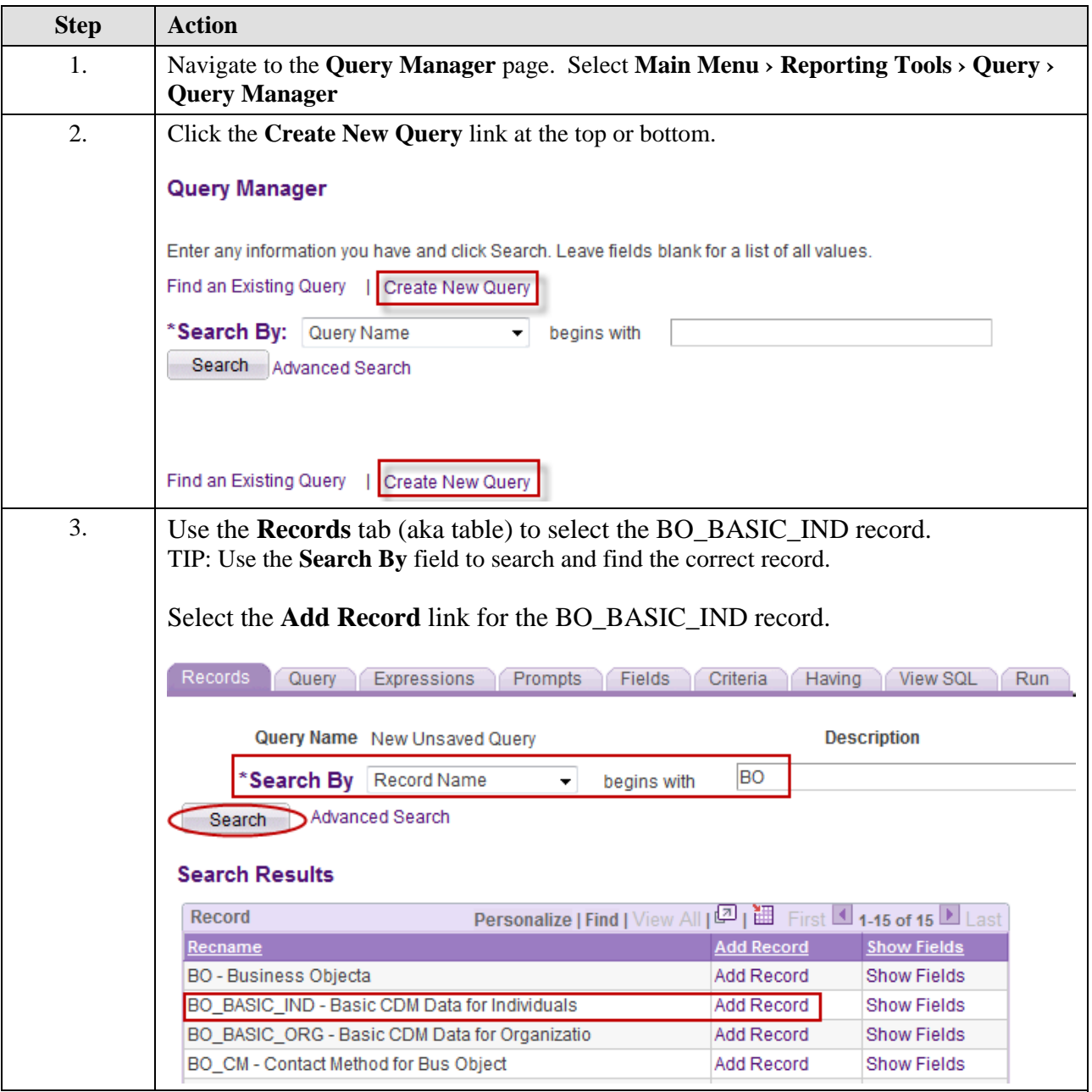

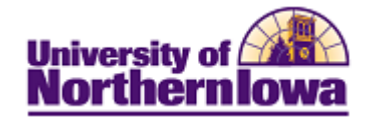

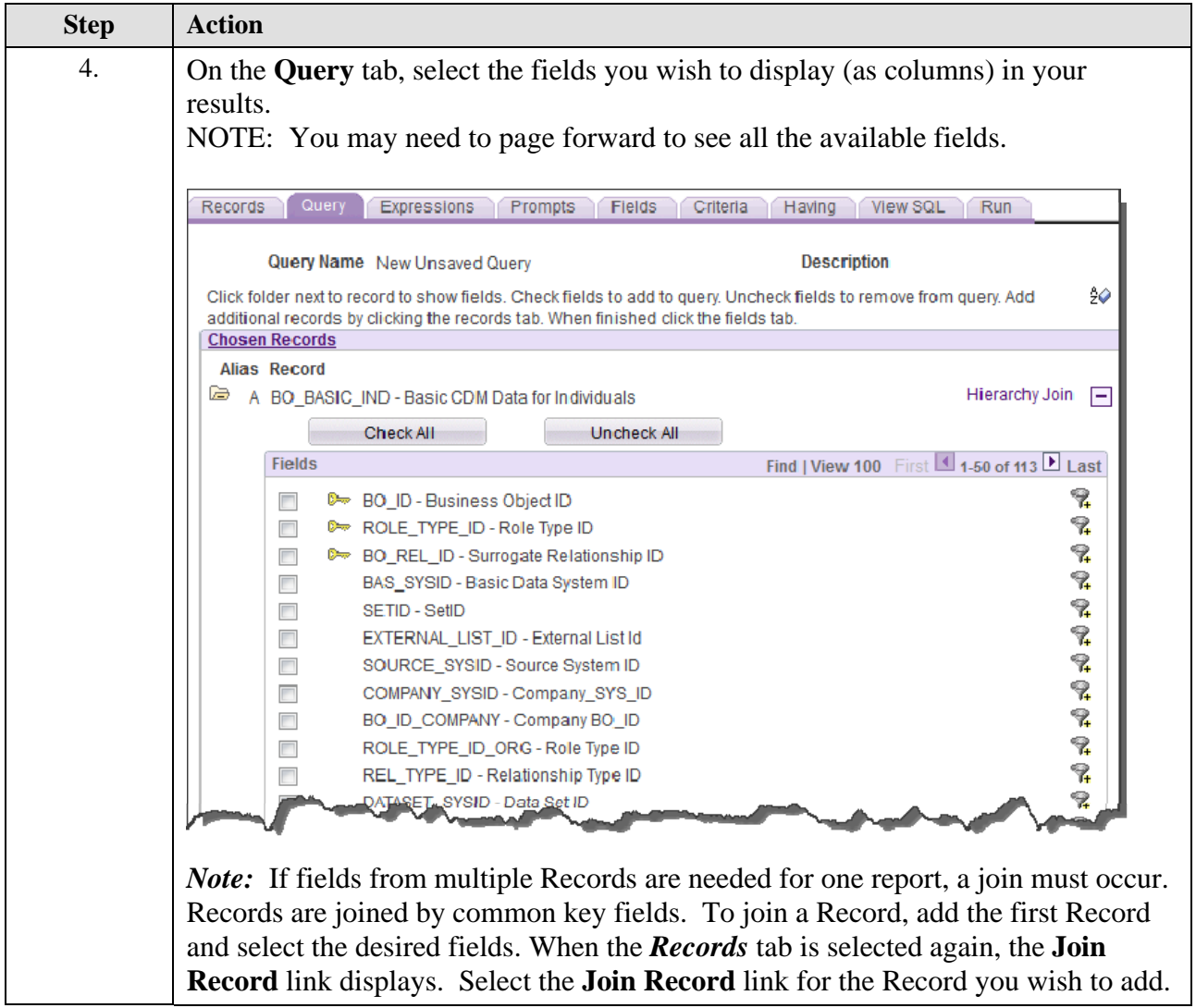

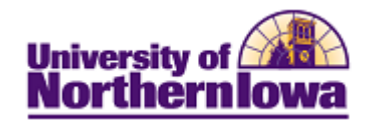

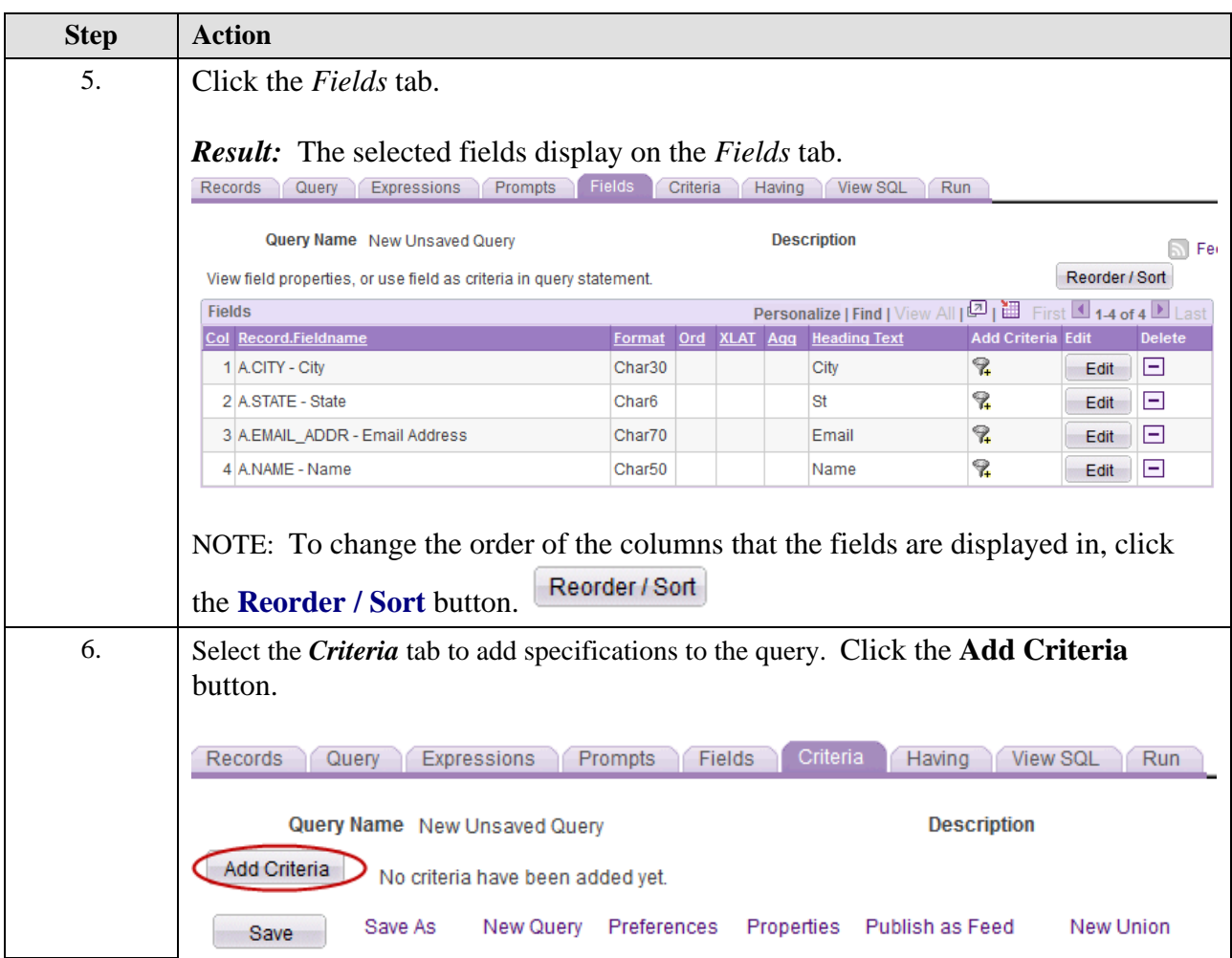

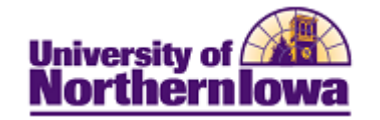

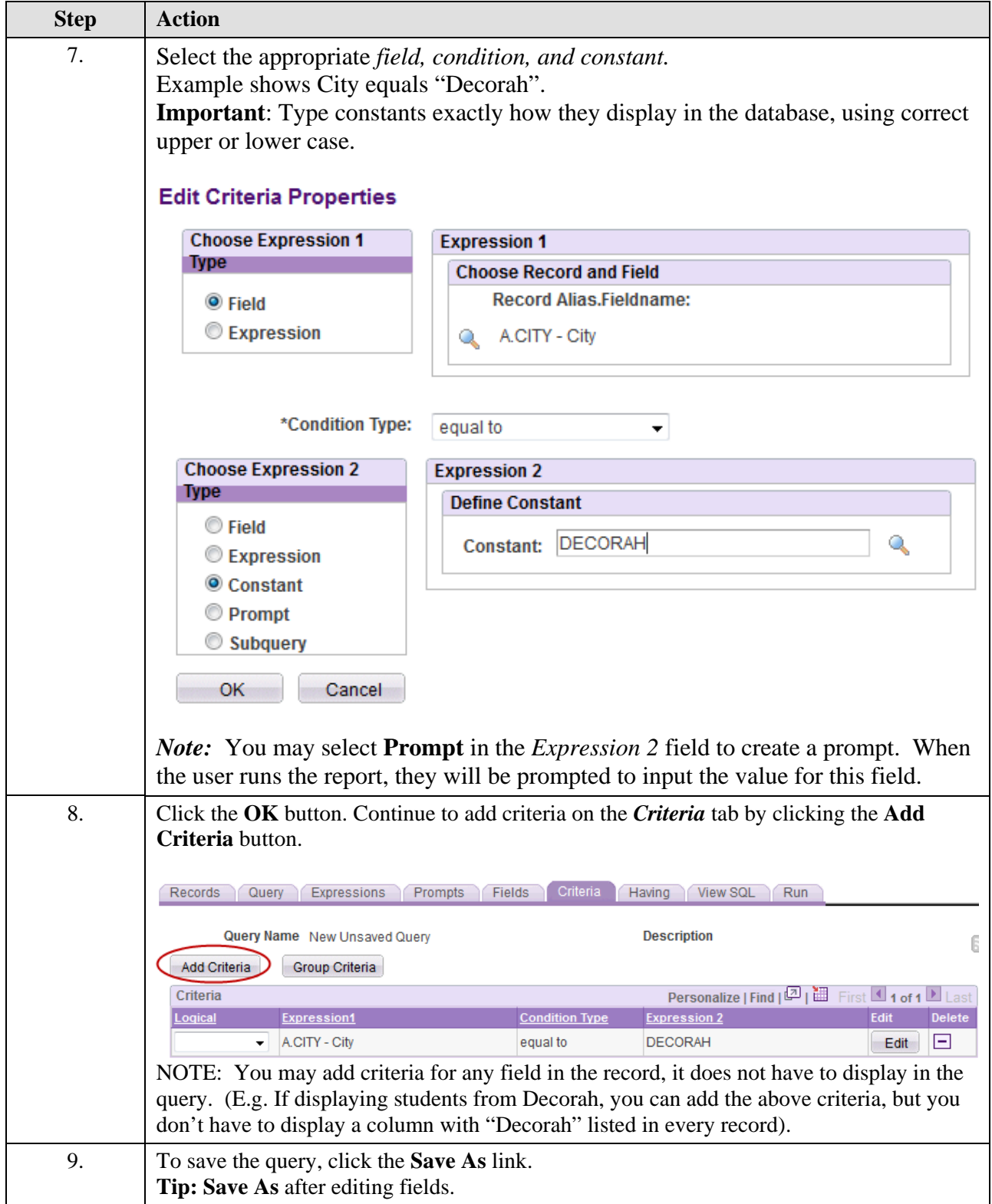

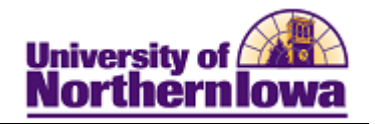

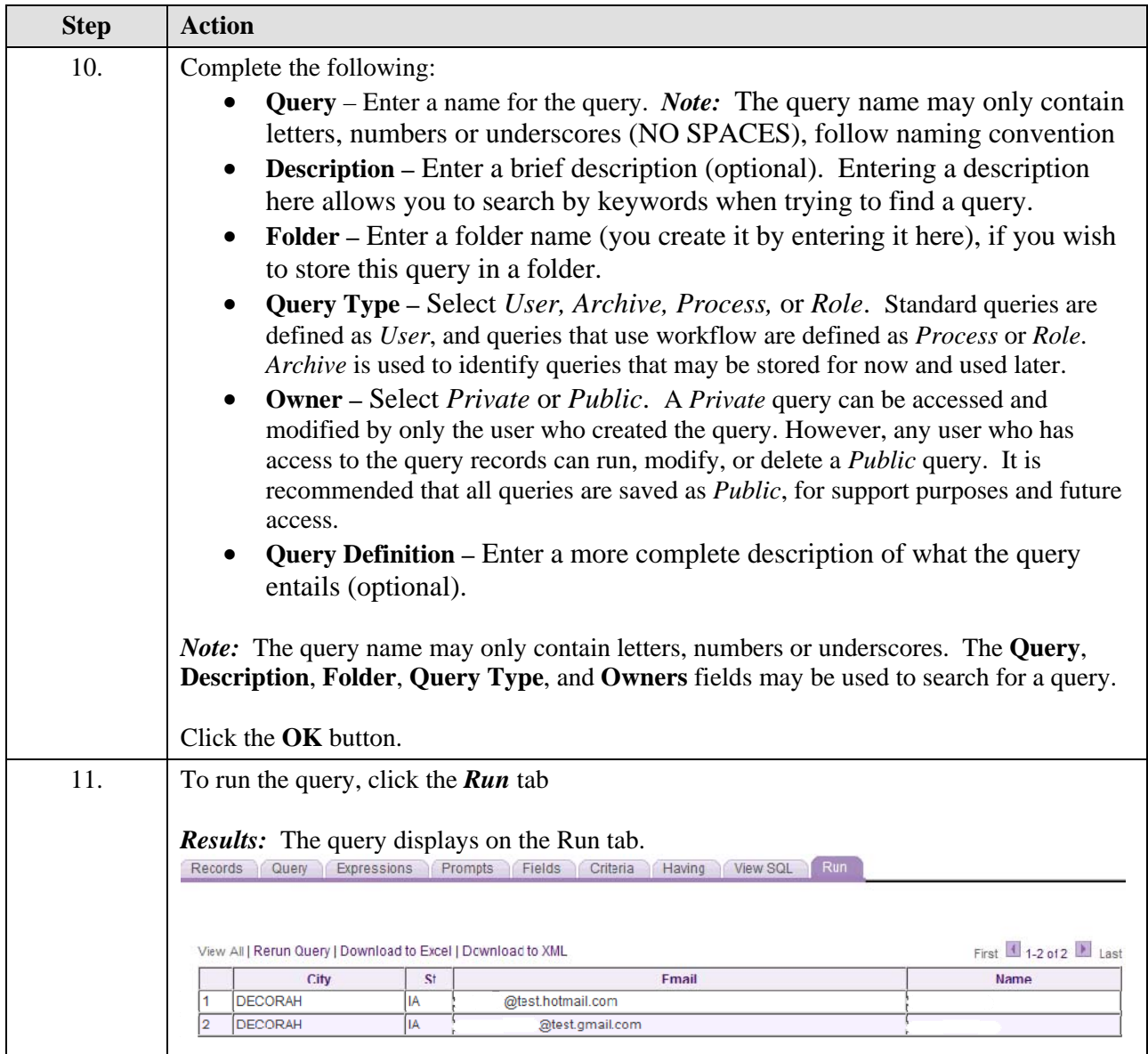